Mark your Calendars for these upcoming events!

Sam Abell – April 3<sup>rd</sup> San Mateo See page 14 for info ...

FotoClave - Oct 28 - 30<sup>th</sup> Concord

# slickPic!

Don't forget to sign up for the free photo hosting service called SlickPic!

Go to <u>http://www.n4c.org/</u> and click on your club and it will take you to the free sign up page for SlickPic.

| In this issue:          | page: |
|-------------------------|-------|
| In the SpotLight        | 2     |
| Euki's Corner           | 2     |
| Digital Curmudgeon      | 3     |
| Electronic Images       | 4     |
| Print Competition       | 7     |
| Web Sites               | 9     |
| Club Name Abbreviations | 9     |
| For Sale or Trade       | 10    |
| Board Notes             | 10    |
| For Sale or Trade       | 10    |
| Competition Changes     | 11    |
| Competition Schedule    | 12    |
| N4C Officers & Board    | 13    |
| N4C Mission Statement   | 13    |
| More Winning Images     | 13    |
| Sam Abell Flyer         | 14    |

Northern California Council of Camera Clubs February 2011 www.n4c.org & n4c.photoclubservices.com Member of the Photographic Society of America N4C Incorporated 1952

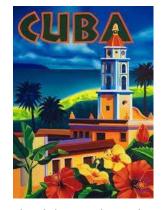

## Cuba in 2010 Joe Hearst

Gene Morita of Marin and I took part in a PSA-sponsored humanitarian mission to Cuba in December. (Being on humanitarian mission makes the trip legal for Americans.) The PSA write-up stated that we would be led by a very experienced photographer who was very familiar with Cuba, but the group was

only eight people, so he did not come. Nevertheless, after we explained our needs to the guide, we were able to spend most of our time concentrating on photography rather than the usual tourist sites.

The program started in Havana with a visit to the charity where we delivered 10 lb each of medical supplies that we had brought from home: the humanitarian purpose of our trip. We went back to the hotel and were given a lecture on the foundations of the Cuban

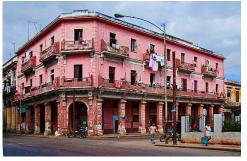

revolution. Then the photographic part of the trip began. Our guide gave us a walking tour of part of Old Havana, and then we were free to shoot

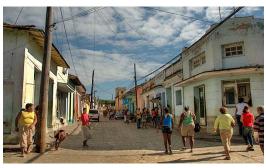

for the rest of the day. The next day we were taken to a lot full of decaying steam locomotives (not part of the plan, but discovered by one of the trip members), Revolution Square to see official monuments, the main cemetery of Havana, a farmers' market (one of the

few places where private enterprise is allowed) and the studio of an artist who creates spectacular sculptures that are sort of a cross between Picasso and Gaudi'. After that we went back to Old Havana and were free to shoot on our own.

December 2010 Page 1 of 15

I had a wonderful time walking and shooting in Old Havana because so many of the brightly-colored buildings were in an advanced state of decay, and so many interesting people were in the narrow streets and looking out of the buildings. That is just the kind of subject I love. The weather was mostly overcast (perfect for shooting colorful buildings) and the locals were complaining of the 68degree cold. Everyone was friendly and didn't at all mind being photographed, although

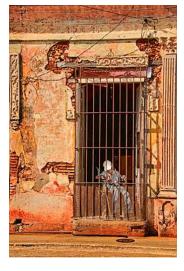

some wanted a peso for the privilege. Our excellent hotel, although it overlooked a lovely park, was just a block from that decaying part of the city.

After two days in Havana we took our bus to the town of Trinidad de Cuba. I had seen pictures of Trinidad, and I really wanted to go there; it reminds me strongly of San Miguel de Allende. We spent almost the whole day enroute, but we were able to spend the next day shooting in the lovely town. There was night dancing in the town square, and several of the group enjoyed it, but it was too far for me to go after a late dinner. One of the most

remarkable (to me) features of the town was the ubiquitous horse carts. They were used for transporting everything from people through fruit to building materials

Then another long drive back to Havana, but we got there in time to shoot for a couple of hours (in December, of course, the days were short). On the last full day of the trip the group went to a model community outside of Havana, but I elected to stay in Old Havana for more shooting, and more or less finished covering the whole area.

Both flights were nonstop from Miami on American Airlines jets, and the food was very good. The hotels in both towns were excellent, the bus was small and comfortable, and our guide informative and accommodating. A couple times someone yelled "stop the bus" for a shot, and it was done. As in most such countries, not everything went perfectly, but they went well enough and I think we were all very happy with the trip.

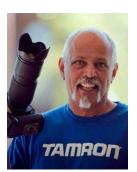

Euki's Corner Tips & Tricks

Ctrl/Cmd +T. Scale and rotate by dragging the handles. Right click (Cmd Clk Mac) and now you can do lots of cool things like skew and

distort.

2011

## February

### 14 - Board Meeting

7:30 pm First Methodist Church, 1600 Bancroft, San Leandro

Happy Valentine's Day!

19 – Competition Judging

Contact Gene Albright for location genea.genea@sbcglobal.net

## March

### 14 - Board Meeting

7:30 pm First Methodist Church, 1600 Bancroft, San Leandro

**19 – Competition Judging** 

Contact Gene Albright for location genea.genea@sbcglobal.net

## April

3 - Sam Abell 9-4pm Central Park Rec Center, San Mateo

### 14 - Board Meeting

7:30 pm First Methodist Church

December 2010 Page 2 of 15

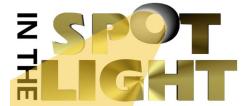

1600 Bancroft, San Leandro

19 – Competition Judging Contact Gene Albright for location genea.genea@sbcglobal.net

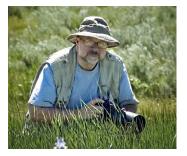

# Time Lapse Photography

## Mark Pemberton The Digital Curmudgeon

With all the advances that are occurring today in digital photography it is becoming more and more an integrated multimedia In addition to platform. creating fine photographic prints I find that more and more of my time is spent in maintaining websites and galleries, as well as in creating books, e-books and slide shows. I find the process of creating digital slide shows to be among the most rewarding tasks as it incorporates the use of photography and music.

Recently I was perusing the photos that Cathy and I took while shooting in the Southwest. We had gone to Arches National Park early in the morning to photograph sunrise on the Organ rock formation in the park. We set up our tripods and waited for sunrise. Every couple of minutes I took a photo as the lighting changed.

I loaded the photos into Lightroom and as I quickly ran through the images, looking for the best one, I noticed something amazing. Right before my eyes on the computer screen I was watching the sunrise being re-enacted. Because my camera was on a tripod, all of the images were in perfect register. It was one of those Ahah! moments. I immediately realized that by stringing the images together in a slide show I would be able to create the illusion of a time-lapse movie of sunrise in Arches National Park.

I quickly loaded the images into ProShow Producer and created a slide show. Though rough, it was clear that the potential was there. I simply had to define the conditions. In order to create smooth motion I set the slide duration to 0.1 second and used a dissolve transition of 2 seconds between each image. When I replayed the slide show under these conditions I had a nearly perfect time-lapse movie of sunrise on the Organ in Arches. I decided at that point that this would be the opening for my Southwest slideshow. I wanted to begin the sequence with a black slide and fade up, as if we had been waiting for sunrise in the dark. Unfortunately, my first shot in the sequence showed the Organ in the pre-dawn twilight, not darkness as I wanted. Undaunted I made 3 copies of the first image and dropped the exposure 1, 2 or

The end result was almost exactly what I hoped for. Initially the sky and the face of the Organ brighten as the sun rises, then the color changes from a cool pale to warm orange as the rays of the sun illuminate the rock surface. If you'd like to view the sequence, check out my blog at:

3 f stops to create the illusion of the brightening twilight.

### http://pembertonphoto.blogspot.com/2011 01 01 archive.html

Of course there are many ways to include video in slide shows today. ProShow Producer allows the incorporation of video files directly. However, this is a technique that is within the reach of most photographers, in that, it is simple to set up. Give it a try and if you come up with something interesting, send me an email at mspemberton@att.net.

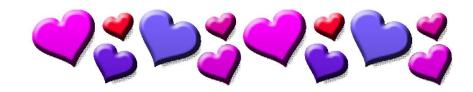

December 2010 Page 3 of 15

## Electronic Images Pictorial Images, January 2011 Judge: Dan Katzman

### Pictorial B: 22 Total Images

| 1 Need a little rest                     | Michele O'Keefe        | Diablo Valley |
|------------------------------------------|------------------------|---------------|
| 2 Morning Light in a London Inn          | Helen Sweet Contra     | Costa         |
| 3 Atlantic City bankrupt- old and new    | David Gray             | Berkeley      |
| 4 Lines                                  | Ileana Pacheco         | Millbrae      |
| 5 Underground Basilica Cistern, Istanbul | Nick Day               | Berkeley      |
| HM Wash Day, Amish Country, Lancaster PA | Alison Trotta-Marshall | Berkeley      |

### Pictorial I: 24 Total Images

| <b>1B</b> Black, White and Gray              | Barry Grivett      | Contra Costa |
|----------------------------------------------|--------------------|--------------|
| 2 Tango Moment                               | Gigi Chung         | Millbrae     |
| 3 Muir Woods in Texture                      | Dana Constance     | Alameda      |
| 4 Springtime                                 | Alan Garelick      | Rossmoor     |
| 5 Mountain and Cattle Scene in Western China | Tim Christoffersen | Contra Costa |
| HM Chess Game                                | Steve Zimmerman    | Alameda      |

#### Pictorial A: 24 Total Images Lynn Letteris

| 1 Up the Down Staircase          |
|----------------------------------|
| 2 Landscape of the Feminine      |
| 3 Oh Bleak                       |
| 4 The Curtain                    |
| 5 Charleston Charm               |
| HM Anasazi Petroglyphs - Site 11 |

Ed MestreAlamedaEd MestreLivermoreErin BabnikBerkeleySherry GrivettContra CostaMichael FredrichLivermore

Rossmoor

### **Pictorial M: 24 Total Images**

| <b>1</b> And the days go by                | John Goyer   | Alameda      |
|--------------------------------------------|--------------|--------------|
| 2 Colorful town of San Miguel, man peeping | Ben Kong     | Millbrae     |
| 3 McGee Creek in Autumn                    | Joe Hearst   | Livermore    |
| 4 Sunset and that red rubber ball          | Ben Kong     | Millbrae     |
| 5 San Francisco Sunrise                    | Dick Stahlke | Contra Costa |
| HM Doorway                                 | Linda Wang   | Alameda      |
|                                            |              |              |

## Travel Images, January 2011 Judge: Dan Katzman

### **Travel B: 19 Total Images**

| 1B A small restaurant kitchen in the central market, San Jose Costa Rica.       |                         |                  |  |
|---------------------------------------------------------------------------------|-------------------------|------------------|--|
|                                                                                 | Bill Crandall           | Peninsula        |  |
| 2 Women of Madagascar's Sakalava tribe ofter                                    | n wear a face balm made | of Tamarind root |  |
|                                                                                 | Steve Busse             | Alameda          |  |
| 3 San Francisco skyline from the north edge of the Presidio, Nov. 2010          |                         |                  |  |
|                                                                                 | Mary DeShaw             | Berkeley         |  |
| 4 Visitors Admire the Elegant Symmetry of Santiago Calatrava's Milwaukee Museum |                         |                  |  |
|                                                                                 | Helen Sweet             | Contra Costa     |  |
| 5 Meat shop in Antanarivo, Madagascar                                           | Steve Busse             | Alameda          |  |
| <b>HM</b> Abbey of Saint Peter in the Black Forest                              | Ernie Glover            | Contra Costa     |  |
|                                                                                 |                         |                  |  |

### Travel I: 24 Total Images

| <ol> <li>Enjoy the vast open space and abundant</li> </ol> | wildlife of the Ngorongoro    | )            |  |
|------------------------------------------------------------|-------------------------------|--------------|--|
|                                                            | Richard Finn                  | Livermore    |  |
| 2 Artist at work in Denali National Park in late summer.   |                               |              |  |
|                                                            | Terry Ryder                   | Berkeley     |  |
| 3 Woman Looking Out of a Window in Jaipur, India           |                               |              |  |
| -                                                          | Ron Rothbart                  | Berkeley     |  |
|                                                            | December 2010 Page <b>4</b> c | of <b>15</b> |  |

|                                                                          |                                                 | ter and terrare terrare terrare terrare terrare terrare terrare terrare terrare terrare terrare terrare terrare |
|--------------------------------------------------------------------------|-------------------------------------------------|----------------------------------------------------------------------------------------------------|
| 4 Farmers Working their water buffalos on Rice                           | Torração Sana Viotnam                           |                                                                                                    |
| 4 Faimers working their water burlaios of Rice                           | Gigi Chung                                      | Millbrae                                                                                                    |
| <b>5</b> Boats at Rest, Cinque Terre, Italy                              | <b>e</b>                                        | Alameda                                                                                                    |
| HM At daybreak a llama overlooks Machu Picch                             |                                                 |                                                                                                    |
|                                                                          | Stan Brandes                                    | Berkeley                                                                                                    |
| _                                                                        |                                                 |                                                                                                    |
| <b>ا ت</b><br>1 Muslim Uyghur Men Engaged in Discussion o                | vel A: 21 Total Images                          | ina                                                                                                    |
| I Muslim Oyghur Men Engaged in Discussion o                              | Tim Christoffersen                              | Rossmoor                                                                                                    |
| 2 Masai Herdsmen-Tanzania, Africa                                        | Mary Toalson                                    | Millbrae                                                                                                    |
| 3 The medieval village of Belcastel, in southwes                         |                                                 | y afternoon.                                                                                                    |
|                                                                          | Annie Trouve                                    | Berkeley                                                                                                    |
| 4 Even the cheap seats get a good view of what                           |                                                 |                                                                                                    |
| 5 The Moon in Abby Ruins, Saint Andrews, Sco                             | Burt Johnson                                    | Berkeley                                                                                                    |
|                                                                          |                                                 | Alameda                                                                                                    |
| HM Help in Times Square                                                  | Cindy Sowa                                      | Millbrae                                                                                                    |
|                                                                          |                                                 |                                                                                                    |
|                                                                          | vel M: 15 Total Images                          |                                                                                                    |
| <b>1</b> Ruin of Church of Santa Ana, with typical hors                  | e cart, Trinidad de Cuba<br>Joe Hearst          | Livermore                                                                                                    |
| 2 Preparing his Racks of Fish to dry on the Bea                          |                                                 |                                                                                                    |
|                                                                          | Richard Silva                                   | Peninsula                                                                                                    |
| 3 Entrance to the Louvre - Paris, France                                 |                                                 | Livermore                                                                                                    |
| 4 San Francisco Waterfront                                               | 5                                               | Livermore                                                                                                    |
| 5 Pemequid Lighthouse, Maine                                             | Jane Postiglione                                | Contra Costa                                                                                                    |
| lournalis                                                                | m Images, January                               | 2011                                                                                                    |
|                                                                          | • ·                                             | 2011                                                                                                    |
| Ju                                                                       | dge: Dan Katzman                                |                                                                                                    |
| Journ                                                                    | alism B: 18 Total Image                         | S                                                                                                    |
| 1 Angel Island Fire, October 12, 2008, 10.15PM                           |                                                 | Berkeley                                                                                                    |
| 2 Tree Limb Damages Home                                                 | Carol Scott                                     | Rossmoor                                                                                                    |
| <b>3</b> The B-Dazzled Dancers as they head backsta Parade, 2010         | ge to get ready to perforr<br>Frances Goldstein | n in the Disneyland Christmas Day<br>Livermore                                                                  |
| 4 Parade celebrating the San Francisco Giants'                           |                                                 |                                                                                                    |
|                                                                          | Ron Rothbart                                    | Berkeley                                                                                                    |
| 5 Members Of The Oakland Women's Rowing C                                |                                                 | bark On A Trip Around Lake Merritt, Dec.                                                                        |
| 2010                                                                     | Steve Gumina                                    | Berkeley                                                                                                    |
| <b>HM</b> Ex-POWs are given the honor they deserve                       |                                                 | •                                                                                                    |
|                                                                          | Dean McCoy                                      | Alameda                                                                                                    |
| Jourr                                                                    | alism I: 21 Total Images                        | S                                                                                                    |
| <b>1B</b> Raider makes a great catch in double covera                    | age                                             |                                                                                                    |
|                                                                          | Steve McKaskey                                  | Livermore                                                                                                    |
| 2 President Jimmy Carter meets with Dr. Avi Be                           | n Abraham during a book<br>Derk Dreeszen        |                                                                                                    |
| date - October 2010.<br>3 Giants player Aubrey Huff displays his red tho |                                                 | Peninsula<br>s world series celebration November                                                                |
|                                                                          | Steve Haimovitz                                 | Berkeley                                                                                                    |
| 4 Showdown at Home Plate                                                 | Steve Zimmerman                                 | Alameda                                                                                                    |
| 5 Capsize at the weather mark on the Berkeley                            |                                                 |                                                                                                    |
| UM Climate Change - Unusual Deinfall at Dada                             | John Liebenberg                                 | Livermore                                                                                                    |
| HM Climate Change - Unusual Rainfall at Bode                             | Lynn Letteris                                   | e Homes<br>Rossmoor                                                                                             |
|                                                                          |                                                 |                                                                                                    |
|                                                                          |                                                 |                                                                                                    |
|                                                                          |                                                 |                                                                                                    |
|                                                                          |                                                 |                                                                                                    |
| Dece                                                                     | mber 2010 Page <b>5</b> of <b>15</b>            |                                                                                                    |
| Bette                                                                    |                                                 |                                                                                                    |

### Journalism A: 19 Total Images

1 [Seq] So close - So far apart--Vigil in Oakland near Lake Merritt Annie Trouve Berkelev 2 A Rich Smile Ellie Webster Peninsula 3 Kids Cooling Off on a Hot Day Walter Braun Rossmoor 4 Bruce Bochy, S F. Giants manager, holding the 2010 World Series trophy, acknowledges the crowd at the downtown victory parade in San Francisco. **Euclides Viegas Diablo Valley** 5 J. Whittemoore crushes a ball to deep center field. Cal Ripken Little League, Napa Ca May 11, 2010 Sean McDonough Rossmoor HM Officers discuss First intersection mishap. October 2019 Linda Brown Alameda

## Journalism M: 12 Total Images

1 A celebration of the dawn - the day begins on the Playa at Burning Man John Goyer Livermore

2 The Mega Yacht, the 'A', visits Monterey Bay in August, 2010. Owned by Russian Gazillionaire Andrey Melnichenko, it Cost \$300 Million to Build. Steve Napoli Berkeley
 3 Final racer is joyful after running a 10K race that included an obstacle course with a final crawl through a mud pit!

**4** Banzai Wave Catapults Surfer

Amory Donaldson Sherry Grivett

Diablo Valley Contra Costa

#### **Third Place**

Journalism Projected Images - Masters Final racer is joyful after running a 10K race that included an obstacle course with a final crawl through a mud pit! Amory Donaldson Diablo Valley Camera Club

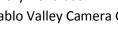

Fifth Place Pictorial Projected Images - Advanced Charleston Charm Sherry Grivett

> Contra Costa

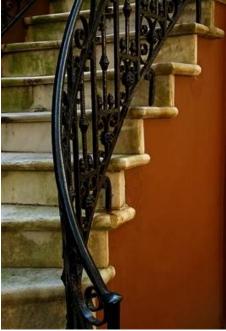

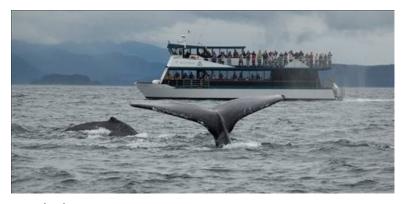

Fourth Place Travel Projected Images - Advanced Even the cheap seats get a good view of whale pods during whale watching in Juneau, Alaska Burt Johnson Berkeley Camera Club

December 2010 Page 6 of 15

## Color Prints (44 Prints) Judge: Ian Bornarth

## Color Prints, Basic Level (4 Prints)

| COIDI FIIIIS, DASIC LEVEI (4 FIIIIS)                                                                                                    |                                                                                                    |                                                                                   |  |
|----------------------------------------------------------------------------------------------------|----------------------------------------------------------------------------------------------------|-----------------------------------------------------------------------------------|--|
| <ol> <li>Dawn on the Grand Canal, Venice, Italy</li> <li>Autumn Color</li> </ol>                                                                                                    | Bill Rauch<br>Jenny Gu                                                                                | Rossmoor<br>Peninsula                                                             |  |
| Color Prints, Intermediate Level                                                                                                    | (13 Prints)                                                                                           |                                                                                   |  |
| <ol> <li>A Storm Clears over the La Sal Mountains</li> <li>Sunset at Miramontes Point</li> <li>Painted Steps, Santorini, Greece</li> <li>Daisy Bud</li> <li>Alamosa Colorado River wild life preserve</li> </ol>     | Kirsten Klagenberg<br>Justine Carson<br>Dick Schneider<br>Jeff Klagenberg<br>Carmen Cavalieri         | Peninsula<br>Millbrae<br>Millbrae<br>Peninsula<br>Livermore                       |  |
| Color Prints, Advanced Level (                                                                                                    | 18 Prints)                                                                                            |                                                                                   |  |
| <ol> <li>Hideaway</li> <li>IFBA Champion Ava Knight</li> <li>The Empty Hallway</li> <li>Translucent Illusion</li> <li>Olympic Hopeful Aaron Coley</li> <li>HM Gold Aspen at Bishop Creek</li> </ol>                  | Roger Lee<br>Sean McDonough<br>Jim Ludwig<br>Sherry Grivett<br>Sean McDonough<br>Leslie Crandell      | Millbrae<br>Rossmoor<br>Diablo Valley<br>Contra Costa<br>Rossmoor<br>Contra Costa |  |
| Color Prints, Masters Level (9                                                                                                    | Prints)                                                                                               |                                                                                   |  |
| <ul> <li>1M Fall Colors at Richie Creek, Bothe Napa State Park</li> <li>2 Ready For A Good Cleaning</li> <li>3 Mojave Desert and Colorado River</li> </ul>                                                           | Bob Cossins<br>Selden Parmelee<br>Eric Ahrendt                                                        | Millbrae<br>Contra Costa<br>Livermore                                             |  |
| Monochrome Prints (34 Prints)<br>Judge: Ian Bornarth                                                                                                    |                                                                                                    |                                                                                   |  |
| Monochrome Prints, Basic Leve                                                                                                    | l (3 Prints)                                                                                          |                                                                                   |  |
| 1 Portrait of a daughter                                                                                                    | Carroll Wright                                                                                        | Rossmoor                                                                          |  |
| Monochrome Prints, Intermediate Level (9 Prints)                                                                                                    |                                                                                                    |                                                                                   |  |
| <ol> <li>Bozeman Elevator</li> <li>Emergence</li> <li>Anasazi Petroglyphs - Site 14</li> </ol>                                                                                                    | Earle Ipsen<br>Garry George<br>Michael Fredrich                                                       | Livermore<br>Livermore<br>Livermore                                               |  |
| Monochrome Prints, Advanced Level (14 Prints)                                                                                                    |                                                                                                    |                                                                                   |  |
| <ul> <li>1M New Public Library, 2009</li> <li>2 Before the Storm, Boxer Aaron Coley</li> <li>3 Sailors Return Home Through the Golden Gate - San Fra</li> <li>4 Cheval En Pointe</li> <li>5 Rest in peace</li> </ul> | Cindy Sowa<br>Sean McDonough<br>ancisco, CA<br>Robert Wehrmeiste<br>Forrest Tanaka<br>Euclides Viegas | Millbrae<br>Rossmoor<br>r Contra Costa<br>Livermore<br>Diablo Valley              |  |
| December 2010 Page 7 of 15                                                                                                    |                                                                                                    |                                                                                   |  |

## Monochrome Prints, Masters Level (8 Prints)

- 1 Palouse Farmhouse Amid Reapers' Contours
- 2 Bansia
- 3 Tile Roof Mosaic, Sydney Opera House

## Nature Prints (19 Prints) Judge: Ian Bornarth

## Nature Prints, Basic Level (7 Prints)

1M Black Turban Snail (Tegula funebralis) in Tidal Sea Foam Jeff Klagenberg Peninsula 2 'Enjoying' fresh Humpback (Megaptera novaeangliae) Sea Snot of the Farallon Islands Garry George Livermore

3 Great Egret Forages for Food (Ardea alba)

## Nature Prints, Advanced Level (12 Prints)

1 Sea Otter eating a Clam at Elkhorn Slough, California 2 Wildebeast Crossing Mara River, Kenya 3 Portrait of A Brown Vine Snake, Panama 4 A pair of Sandhill Cranes (Grus canadensis) take flight at sunrise to search for food - Bosque

Bob Cossins Millbrae John Gover Livermore

## Sequence Prints (8 Prints) Judge: Ian Bornarth

## Sequence Prints, Advanced Level (8 Prints)

- Total eclipse Of the moon, December 21, 2010. 1
- 2 A Long Jumper

del Apache, NP

3 Sawing a Log-Lumberjack Contest, Mendocino, CA

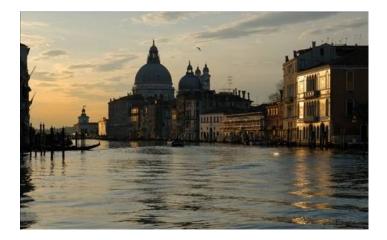

**First Place** Sequence Prints - Advanced Total eclipse Of the moon, December 21, 2010. **Michael Fredrich** Livermore Valley Camera Club

December 2010 Page 8 of 15

Michael Fredrich Livermore Eric Ahrendt Livermore Jane Postiglione Contra Costa

First Place Color Prints - Basic Dawn on the Grand Canal, Venice, Italy Bill Rauch **Rossmoor Camera Club** 

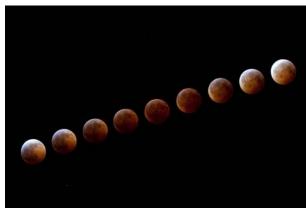

Joan Field Mohamad Vajed Sherry Grivett

Stephen Busch

Nicole Marshall

Alan Gould

Contra Costa Livermore Contra Costa

Contra Costa

Diablo Valley

Contra Costa

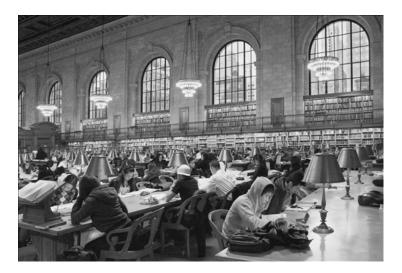

First Place, Best in Show Nature Prints - Basic Black Turban Snail (Tegula funebralis) in Tidal Sea Foam Jeff Klagenberg Peninsula Camera Club

> To View all the Winning Images Go to the N4C web page

## <u>http://n4c.photoclubservices.com</u>

Do not log in, go directly to the Competition tab and click on Competition Results.

Select the competition whose images you wish to view.

By default, you will see only the winners.

If you wish to view all of them, click the checkbox to the left of "Display all images" near the top of the page or click on "Slide Show" just beneath that line.

All the images (except not all for Prints: only those that have had digital equivalents submitted) are on the website.

### Check out these web sites:

http://www.n4c.org

http://n4c.photoclubservices.com

http://www.psa-yerbabuena.org

http://www.psa-photo.org

### **Camera Club Name Abbreviations:**

| APS       | Alameda Photographic Society          | http://3011933.photoclubservices.com/            |
|-----------|---------------------------------------|--------------------------------------------------|
| BCC       | Berkeley Camera Club                  | http://www.berkeleycameraclub.org/               |
| CCCC      | Contra Costa Camera Club              | http://contracostacc.homestead.com/              |
| DVCC      | Diablo Valley Camera Club             | http://3013855.photoclubservices.com/            |
| LVCC      | Livermore Valley Camera Club          | http://www.livermorevalleycameraclub.com/        |
| MPC       | Marin Photography Club                | http://www.marinphotoclub.org/                   |
| MCC       | Millbrae Camera Club                  | http://www.millbraecameraclub.org/               |
| PACC      | Palo Alto Camera Club                 | http://www.pacamera.com/                         |
| PCC       | Peninsula Camera Club                 | http://www.peninsulacameraclub.com/              |
| PCCSF Pho | tochrome Camera Club of San Francisco | http://photochrome.org/Photochrome Club          |
| RCC       | Rossmoor Camera Club                  | http://rossmoorcameraclub.photoclubservices.com/ |

December 2010 Page 9 of 15

First Place, Best in Show Monochrome Prints - Advanced New Public Library, 2009 Cindy Sowa Millbrae Camera Club

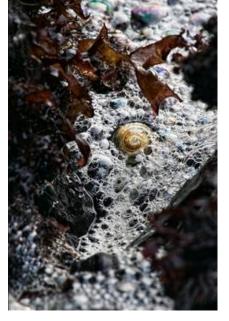

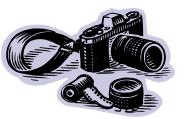

# For Sale or Trade!

If you have any cameras, lenses, bags, attachments, books, mats, etc related to our love of photography and would like to sell or trade them, send me all the information including your contact numbers and I'll list it for you.

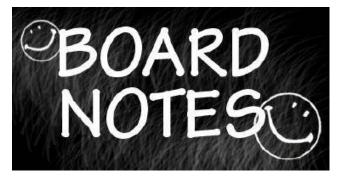

### N4C Board Meeting January 10, 2010

### **President's Message:**

- Tom Debley turned the President's box and key over to new President John Goyer.
- John handed out medals and plaques for winners of the annual competition at the N4C annual banquet. Joan Field suggested that the metals be handed out at the annual banquet or be put out for pickup.
- Better lighting for the next annual N4C luncheon was discussed and the time alloted to read the titles and people's names of the winning prints and projected images was discussed.
- John suggested forming a committee to discuss logistics before next year's annual luncheon.

### Vice President's Report:

• Outgoing Vice President, John Goyer stated that the annual competition judging went well.

### Secretary: Nothing to report.

### **Treasurer's Report:**

- Annual judges lunch paid.
- It's time for clubs to pay their dues. Only Alameda had paid so far.
- Received and deposited raffle donations.
- \$1k from Fotoclave received and deposited.
- N4C attendance down, but the banquet was still profitable because of the higher plate prices.
- Budget for 2011 will be presented next month.

### Judges Chair:

- N4C judges January are Ian Bornarth for prints and Dan Katzman for projected. Barrie Bieler will judge prints in Feb, and Stephen Weiss projected.
- Joe Hearst suggested that we have 11 judges for next year's annual competition to cover any last minute cancellations.
- N4C paid \$550.00 for annual judges and plaques.
- Joan asked if we want to add more plaques for annual judging. John Goyer suggested that we add this item to new business. Tom Debley suggested that we postpone this item to the next meeting when we have our annual budget.

December 2010 Page 10 of 15

### **EI Coordinator:**

- Gene Albright reported that he is missing Alameda for this month's entries.
- Gene said that he is going to ask Sam Berzin to put a link on the n4c.org website to the Competition > Competition Results page on the n4c.photoclubservices.com website.
- Gene asked for volunteers to critique the new N4C web site. Three people volunteered.
- Teri presented a motion to change the space on the N4C site allotted to the Six C chapter to a link and a small reference. Gene Albright seconded the motion and the motion was carried.

•

### Print Chair: Nothing to report.

### Webmaster:

• Sam Berzin not present. Tom Debley said that we need more members to add photos to SlickPic.

### PSA:

- Spring Chapter Day is set for April 3<sup>rd</sup>, from 9am-4pm in San Mateo. Sam Abell, Canon Explorer of Light will be the presenter. The fee is \$10.00 for the day. Attendance is limited to 100 people.
- Joe brought 2 new PSA journals to the meeting.

### **FotoClave:**

• Joan said that planning for Fotoclave 2011 is moving slowly. Jennifer Wu is set to present Friday evening. One speaker has backed out. Presenters are needed for the daily programs.

### **Old Business:**

- Marvin Burk gave us an update on Marin's status at N4C. Marin will be paying the annual dues but he is not sure if they will be participating in competition. Gene Morita will be the N4C Rep. Joan suggested that a couple of N4C board members meet with Marin's board members to discuss the issue.
- John Goyer stated that he has not been able to find information on the old Honors Award that he is looking to revive. John asked the group that was present whether we should try to revive the Honors Award program, and it was agreed that we should. He has put the form into a electronic format and will pass it along to our new Vice President Jane Postiglione.

### New Business:

• Joan Field said that Gary Farber from Hunt's Photo and Video contacted her about advertising on the N4C web page. He would like to place their logo and a link to specials of the month. A discussion was held regarding the issue of charging for ad space, a decision on a fee was not decided.

### Meeting adjourned at 9:00pm.

## Once again ...

N4C Competition & Computer Setup Changes for January 2010 Gene Albright

Both the N4C Print and Projected Image competitions have been set up for January 2011. Note that there are 2 major changes:

The maximum size that will be handled for both Prints and PIs has been expanded to 1600 width and 1200 height.

There is also a 4 MB limit on the size of the

file to be entered; if it is larger than this, you must reduce the size before entering again. But if it is smaller than 4 MB, then it will be reduced to 1600x1200 by the system if necessary.

**The other change** is that the Title length is restricted to 200 characters; if it is greater, the title will be truncated when it is passed from the club to N4C.

Therefore, all clubs should adopt the maximum size of 1600x1200 so that the images will, at least for N4C, be projected in higher detail, and set the maximum title length to 200 in their competition setups to avoid truncation of the title, which might make it meaningless.

I failed to say anything about projection at the club level. For those who have the Canon Realis

December 2010 Page 11 of 15

projectors, which have a resolution of 1400x1050, You may set your Display resolution to either 1400x1050 if your graphics card will allow that or 1600x1200. Both of these resolutions are standard settings for the projector. Note that in checking for the setting in the Display, the computer must be plugged in to the projector and the projector should be turned on first and allowed to go through its countdown and should be Auto Adjusted. <u>Then</u> check to see what settings are available to you. Note that the native mode of the Canon is 1400x1050.

What does "native mode" mean? It's the resolution at which the projector <u>always</u> projects. Normally projectors are capable of handling other resolution settings, but they are actually resizing the image to the native mode resolution. Many people are fooled by the specifications of projectors, when they say they will handle 1024x768 or 1280x1024 or .

... But most consumer models (under, say, \$1500 - \$2000) have a native mode of 1024x768. Note that if you choose another mode in which to project, it The deadline for submissions will be, as usual, the N4C Board meeting. Preferably you should get your

should have the same aspect ratio as the native mode of the projector if you want to maintain a 4:3 aspect ratio. Display resolution setting should be the native mode setting (if it has the correct aspect ratio). That means that for most clubs that don't have the Canon, you should set the Display to 1024x768.

The standard of 1600x1200 was chosen because it appears that more laptops can achieve this setting than the 1400x1050 one. If the Display setting is less than 1600x1200, then the computer program doing the projection resizes the image to the Display setting; if you choose the 1600x1200 Display setting, then the projector hardware is doing the resizing down to 1400x1050 in the case of the Canon. The results are probably indistinguishable.

The final case occurs when the laptop display processor cannot achieve any of the resolutions the projector is built to handle. In that case, you can probably get by with setting the Display to the closest of the standard displays that the projector is set to handle.

entries in before the Board meeting.

Gene Albright

### 2011

#### N4C INTERCLUB COMPETITION SCHEDULE

The following list indicates the Print Competition topics for each month which will be in addition to the usual monthly Pictorial (Color & Monochrome) Print and Electronic Images competitions.

### Month Prints (Loc.) EI's (Loc.)

Jan Nature/Sequence (M) Travel/Journalism (B) Feb Travel/Creative (M) Nature/Creative (B) Mar Journalism (M) Travel/Journalism (B) Apr Nature/Sequence (M) Nature/Creative (B) May Travel/Creative (M) Travel/Journalism (B) Jun Journalism (M) Nature/Creative (B) Jul Nature/Sequence (M) Travel/Journalism (B) Aug Travel/Creative (M) Nature/Creative (B) Sep Journalism (M) Travel/Journalism (B) Oct Nature/Sequence (M) Nature/Creative (B) Nov T/C/J(M) N/C/T/J(R)Dec Annual (M) Annual (R)

#### N4C OFFICERS & COMMITTEE CHAIRS 2011

President John Goyer, Livermore johngoyer@sbcglobal.net Vice-President Jane Postiglione Contra Costa posti9j@comcast.net Treasurer Teri Schoech, Livermore Valley teri@eyelaugh.com Secretary Leslie Crandell, Contra Costa Icrandell@astound.net Electronic Images Coordinator Gene Albright, Berkeley genea.genea@sbcglobal.net Print Chair Dean McCoy mccoyda@sbcglobal.net Judges Chair Joe Hearst, Livermore joe@jhearst.com PSA Joe Hearst, Livermore joe@jhearst.com FotoClave Director Joan Field, Contra Costa jfzgf@att.net Foto Fanfare Editor Amory Donaldson, Diablo Valley fotofanfarenewsletter@yahoo.com Webmaster Sam Berzin sb@berzin.net N4C Website http://www.n4c.org

N4C Website <u>http://www.n4c.org</u> N4C Website Photo Club Services <u>http://n4c.photoclubservices.com</u> December 2010 Page **12** of **15**  **Foto Fanfare** is the official publication of N4C, the Northern California Council of Camera Clubs, a federation of 11 Camera Clubs located in the greater Bay Area. Its goals are to hold monthly competitions among member clubs and present special informative programs whenever possible.

Any articles, letters to the editor or editorial comments are the opinions of the authors, and not official N4C policy.

Articles or other information published in Foto FanFare may be copied for camera club use, provided proper credit is given.

### N4C Mission Statement

To promote a spirit of voluntary cooperation among the camera clubs of Northern California. To sustain and increase an interest in the science and art of photography among photographers of said area. To promote social and educational programs for the benefit of member clubs. To create and maintain a representative body which will serve the best interests of all member clubs and groups and attempt to provide workable solutions to their individual and collective problems. To provide services and facilities for the use and benefit of the member clubs.

#### **Copyright Notice:**

All images appearing in this newsletter are copyrighted by the maker.

Any attempt to utilize these images without consent of the maker is fully prosecutable by law. The **Foto Fanfare** is ©2010.

Camera clubs may use these articles without author consent, unless specifically requested by Author, but proper attribution must be given.

If you are not a camera club but wish to use an article, please notify the editor. fotofanfarenewsletter@yahoo.com

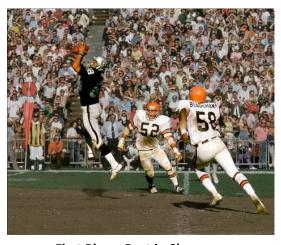

More Winning

Images

Second Place Color Prints - Advanced IFBA Champion Ava Knight Sean McDonough Rossmoor Camera Club

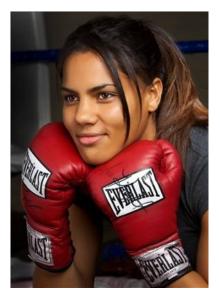

First Place, Best in Show Journalism Projected Images - Intermediate *Raider makes a great catch in double coverage* Steve McKaskey Livermore Valley Camera Club

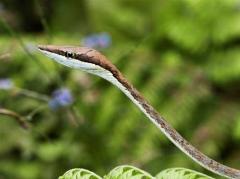

December 2010 Page 13 of 15

Third Place Nature Prints - Advanced Portrait of A Brown Vine Snake, Panama Bob Cossins Millbrae Camera Club

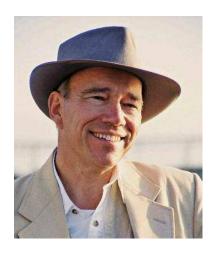

## The Yerba Buena Chapter of PSA presents Sam Abell Sponsored by Canon Explorers of Light "A Photographic Life with Sam Abell"

Sunday, April 3, 2011 • 9:00 a.m. to 4:00 p.m. Central Park Recreation Center, 50 E. 5th Avenue, San Mateo, CA Registration Fee \$10 per person

"There was photography, but there was also the photographic life. I couldn't imagine one without the other and wanted them both. When I pictured this life it was in ideal terms. I would immerse myself fully in life and from that involvement photographs would flow. In the name of photography I would travel widely, but also deeply. The photographs I made would be published in magazines and books and exhibited in museums. I would take time to teach and write about photography.

"All of that has happened and by itself is enough to call a life.

"But living it had the power to take me away from another life - the life of observing small details and daily dramas, like this scene of French Canadians singing patriotic songs in the men's room of the Montreal airport in 1972. Photographing the scene wasn't part of my assignment. I was on my way to that. But I didn't want assignments to dictate my photography; I wanted life to.

"And so I began keeping a diary of black and white photographs. (At that time I thought black and white was photography.) I kept the images on contact sheets which gave a narrative quality to the diary and, I thought, to my life.

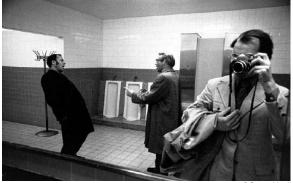

©Sam Abell

" I was interested in learning something from the diary. Were there artistic and emotional differences between black and white and color photography? Was one form of these separate sides of photography more truthful?

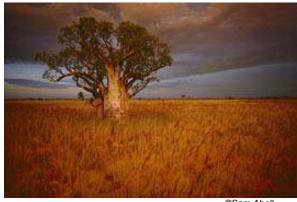

©Sam Abell

"What I thought was separate has turned out not to be. I had the same spiritual stake in the diary as I did in my color work. The two, taken together, express what it means to me to live the photographic life."

Sam Abell's thirty-year career has been dedicated to achieving artistic expression through documentary photography. He has pursued his goals primarily through his lengthy, in-depth coverages for National Geographic magazine and its Book Division. At the same time, he has maintained a career as an artist, teacher, and author.

The raw material of Abell's photography comes from close contact with the world, especially austere, remote regions. To affirm and, in fact, emphasize his commitment to what actually exists, he has chosen to work in color and in a strict documentary tradition.

December 2010 Page 14 of 15

He has applied himself, particularly, to the photography of cultural landscape: He explores ways in which places can be purely recorded, with images simultaneously shaped by the photographer's imagination.

In 1990 Mr. Abell's work was the subject of a one-man exhibition at the International Center of Photography, New York City. A companion book, Stay This Moment, was published at that time.

In addition to his photography Mr. Abell is a member of the board of directors of the Santa Fe Center For Photography, the George Eastman House, and the University of Virginia Art Museum. In 2002 he collaborated with Leah Bendavid-Val on a retrospective of his life and work titled Sam Abell: The Photographic Life., published by Rizzoli. He is also the author of the book Seeing Gardens, published in 2001.

More recently, in 2008, National Geographic published The Life of a Photograph which presents those of his images that he feels most powerfully speak for him. Sam currently teaches at the Santa Fe Photographic Workshops and the Pacific Northwest Art School in addition to many speaking engagements, including those as one of Canon's Explorers of Light. In addition, he is working on several book projects that are expected to come to fruition in the next several years.

For More information, contact

Dick Stahlke at <u>baleaf@aol.com</u>

and visit our website at www.psa-yerbabuena.org

To see more of Sam's photography,

go to <u>http://www.art.com/gallery/id--a21603/sam-abell-</u> posters\_p4.htm